### **Matematyczne Podstawy Grafiki Komputerowej. Wprowadzenie**

Aleksander DenisiukUniwersytet Warmińsko-Mazurski Olsztyn, ul. Słoneczna 54denisjuk@matman.uwm.edu.pl

### *Wprowadzenie*

[Wprowadzenie](#page-2-0)

Najnowsza wersja tego dokumentu dostępna jest pod adresem

<http://wmii.uwm.edu.pl/~denisjuk/uwm>

#### <span id="page-2-0"></span>[Wprowadzenie](#page-2-0)

❖ [Wizualizacja](#page-3-0)

❖ [Blender](#page-10-0)

❖ [Uznanie](#page-13-0)

❖ Trzy modele<br>wyświetleszy

[wyswietlaczy](#page-14-0) ´ graficznych

# *Wizualizacja komputerowa*

#### <span id="page-3-0"></span>[Wprowadzenie](#page-2-0)

### ❖ [Wizualizacja](#page-3-0)

- ❖ [Blender](#page-10-0)
- ❖ [Uznanie](#page-13-0)
- ❖ Trzy modele<br>wyświetleszy [wyswietlaczy](#page-14-0) ´
- graficznych
- ● potrzeby wizualizacji
	- ✦Antonie van Leeuwenhoek, mikroskop <sup>1677</sup>
- ●Karta dziurkowana
- ● CRT (Cathode Ray Tube)
	- ✦1897, Ferdinand Braun
	- ✦1951, MIT, Whirlwind computer

# *Interakcja*

#### [Wprowadzenie](#page-2-0)

- ❖ [Wizualizacja](#page-3-0)
- ❖ [Blender](#page-10-0)
- ❖ [Uznanie](#page-13-0) ❖ Trzy modele<br>wyświetleszy [wyswietlaczy](#page-14-0) ´ graficznych

●tryb tekstowy

●

1961, MIT, Ivan Sutherland, Sketchpad

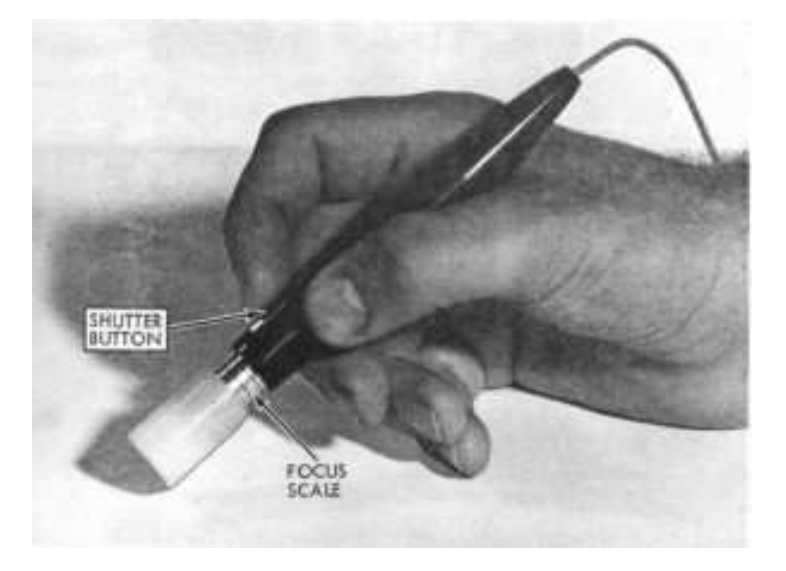

- ●grafika komputerowa <sup>w</sup> czasie rzeczywistym
- 1968, Ivan Sutherland oraz Bob Sproull, "The Sword of ●Damocles": proste trójwymiarowe modele szkeletowe

# *Ewolucja sprz ˛etowa*

- ❖ [Wizualizacja](#page-3-0)
- ❖ [Blender](#page-10-0)
- ❖ [Uznanie](#page-13-0)
- ❖ Trzy modele<br>wyświetleszy [wyswietlaczy](#page-14-0) ´ graficznych
- ● Lata <sup>1940</sup> – lata 1950, pierwsza generacja
- Połowa lat 1950, druga ●generacja: tranzystory
- Połowa lat 1960, trzecia ●generacja: układyscalone, UNIX
- **•** 1971, czwarta generacja: ●mikroprocesor (Intel)

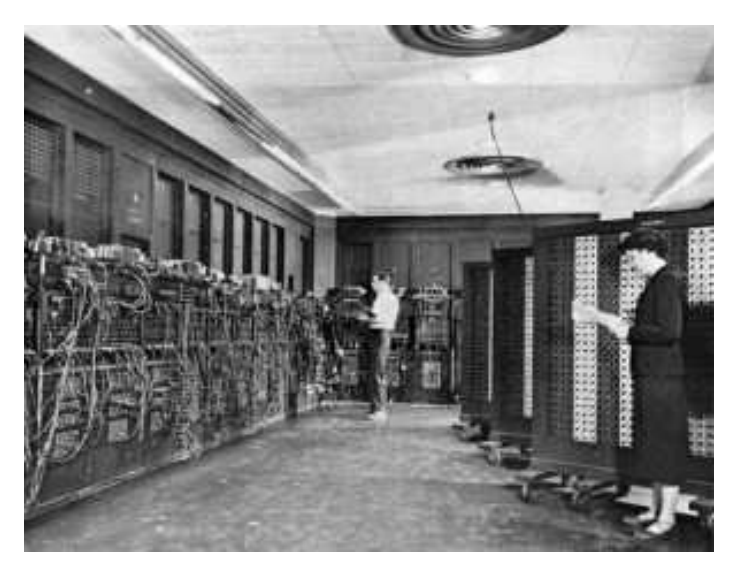

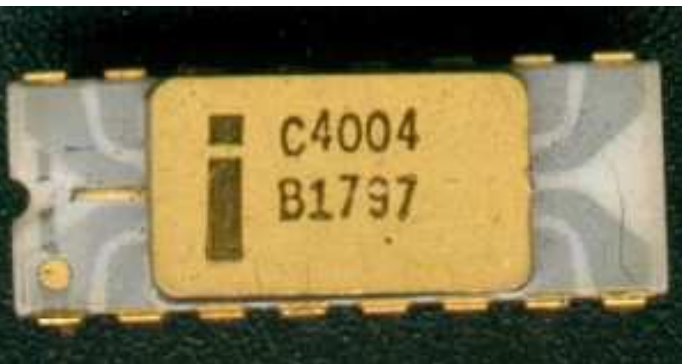

# *Komputery osobiste*

#### [Wprowadzenie](#page-2-0)

●

### ❖ [Wizualizacja](#page-3-0)

- ❖ [Blender](#page-10-0)
- ❖ [Uznanie](#page-13-0)
- ❖ Trzy modele<br>wyświetleszy [wyswietlaczy](#page-14-0) ´
- graficznych
- Początek lat 1970: pierwszy komputerosobisty
- 1977: Apple II, PET ●(CommodoreInternational)
- **•** Lata 1980: GIU (GUI), ●**CGA**

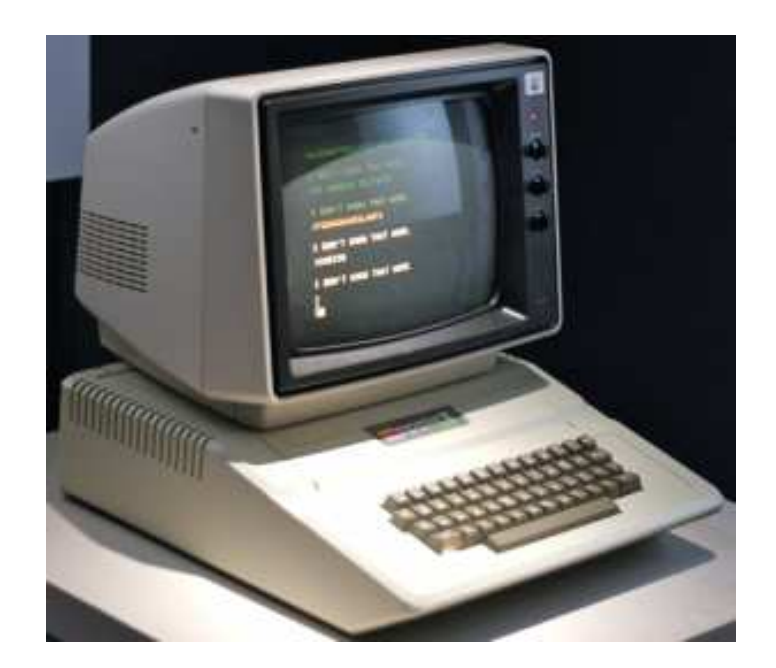

## *Gry komputerowe*

#### [Wprowadzenie](#page-2-0)

●

●

❖ [Wizualizacja](#page-3-0)

❖ [Blender](#page-10-0) ❖ [Uznanie](#page-13-0)

❖ Trzy modele<br>wyświetleszy [wyswietlaczy](#page-14-0) ´ graficznych

- Lata <sup>1970</sup> 1980: gry wideo na specjalizowanych systemach, animacja komputerowa <sup>w</sup> filmach: rzadko, 3Wgrafika <sup>w</sup> czasie rzeczywistym: tylko dla wizualizacji
- 1992: Wolfenstein 3D (id Software)
- ● 1993: Doom (id Software): 3W grafika renderowana <sup>w</sup> czasie rzeczywistym (programowo)

# *Ewolucja kart graficznych*

#### [Wprowadzenie](#page-2-0)

●

### ❖ [Wizualizacja](#page-3-0)

- ❖ [Blender](#page-10-0)
- ❖ [Uznanie](#page-13-0)
- ❖ Trzy modele<br>wyświetleszy [wyswietlaczy](#page-14-0) ´ graficznych
- Koniec lat 1990: openGL standardem 3W grafiki
	- ✦CAD, Quake 2, Unreal, Half-Life
- ● Pierwsze dedykowane 3W karty graficzne
	- ✦ATI 3D Rage, S3 ViRGE
	- ✦ Voodoo Graphics (3Dfx Interactive)
		- Glide API
	- ✦ NVIDIA
		- GeForce <sup>256</sup>
		- GPU (Graphics Processing Unit) ■
		- T&L (Transform & Lighting)
- ●Początek 2000: NVIDIA GeForce 2, ATI Radeon 7000
	- ✦OpenGL, Direct3D

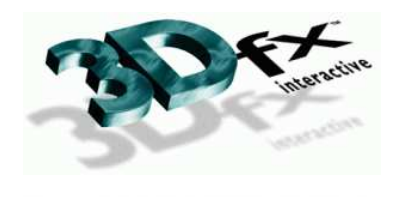

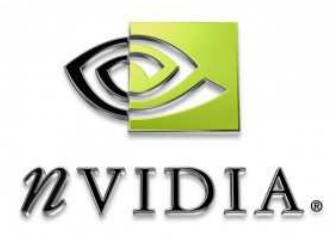

### *Biblioteka Graficzna OpenGL*

#### [Wprowadzenie](#page-2-0)

### ❖ [Wizualizacja](#page-3-0)

❖ [Blender](#page-10-0)

❖ [Uznanie](#page-13-0)

❖ Trzy modele<br>wyświetleszy

[wyswietlaczy](#page-14-0) ´ graficznych

● <http://www.opengl.org>

### *Blender*

#### <span id="page-10-0"></span>[Wprowadzenie](#page-2-0)

- ❖ [Wizualizacja](#page-3-0)
- ❖ [Blender](#page-10-0) ❖ [Uznanie](#page-13-0)
- ❖ Trzy modele<br>wyświetleszy [wyswietlaczy](#page-14-0) ´ graficznych

#### ●<http://www.blender.org>

- ●NeoGeo (Ton Roosendaal, Holandia)
- ●1998: NeoGeo
- 2002: Blender Foundation, GNU
	- ✦od 18 lipca do 13 października zebrano  $\epsilon$ 100 000
- 2011: Blender 2.5
- ●25 października 2013: Blender 2.69
- 26 czerwca 2014: Blender 2.71
- ● <sup>9</sup> pa´zdziernika 2015: Blender 2.76b (ostatnia wersja dla Windows XP)
- ●<sup>31</sup> grudnia 2018: 2.80 (cycles, eewee)
- ●<sup>3</sup> grudnia 2021: 3.0
- ●<sup>5</sup> grudnia 2023: 4.0
- ●[repozytorium](https://git.blender.org/blender.git) git

# *Filmy*

●

- ❖ [Wizualizacja](#page-3-0)
- ❖ [Blender](#page-10-0)
- ❖ [Uznanie](#page-13-0) ❖ Trzy modele<br>wyświetleszy [wyswietlaczy](#page-14-0) ´ graficznych
- ● 2004: Spiderman <sup>2</sup>
	- <sup>24</sup> Marca 2006: Elephants Dream
- ●<sup>30</sup> Maja 2008: Big Buck Bunny
- ●30 września 2010: Sintel
- ●26 września 2012: Tears of Steel
- ●2015 Cosmos Laundromat (24 września — Netherlands Film Festival)
- ●2015: Glass Half
- ●2017: Agent <sup>327</sup>
- ●[Blender](https://studio.blender.org/films/) Studio

### *Blend4Web*

●

- ❖ [Wizualizacja](#page-3-0)
- ❖ [Blender](#page-10-0)
- ❖ [Uznanie](#page-13-0)
- ❖ Trzy modele<br>wyświetleszy
- [wyswietlaczy](#page-14-0) ´ graficznych
- WebGL, Web Audio, etc bez wtyczek
- ●[Experience](http://eyes.nasa.gov/curiosity/) Curiosity

### *Prawa autorskie na obrazki*

#### <span id="page-13-0"></span>[Wprowadzenie](#page-2-0)

●

- ❖ [Wizualizacja](#page-3-0)
- ❖ [Blender](#page-10-0)

### ❖ [Uznanie](#page-13-0)

❖ Trzy modele<br>wyświetleszy [wyswietlaczy](#page-14-0) ´ graficznych

- Niektóre obrazki (te, co mają podpisy w języku angielskim)) w tej i innych prezentacjach pochodzą <sup>z</sup> ksi ˛azki S ˙ AMUEL R. <sup>B</sup>USS: *3-D Computer Graphics. A Mathematical Introduction with OpenGL*
- <http://www.math.ucsd.edu/~sbuss/MathCG/> ●
- ●Prawa autorskie na te obrazki należą do Cambridge University Press

### *Grafika rastrowa*

<span id="page-14-0"></span>[Wprowadzenie](#page-2-0)

❖ [Wizualizacja](#page-3-0)

❖ [Blender](#page-10-0)

❖ [Uznanie](#page-13-0)

❖ Trzy modele<br>wyźwietleszy wyświetlaczy graficznych

### tablica pikseli

●

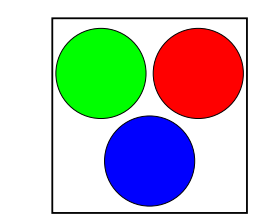

Figure I.1: A pixel is formed from subregions or subpixels, each of which displays one of three colors. See color plate C.1.

### *Grafika wektorowa*

[Wprowadzenie](#page-2-0) ❖ [Wizualizacja](#page-3-0) ❖ [Blender](#page-10-0) ❖ [Uznanie](#page-13-0) ❖ Trzy modele<br>wyźwietleszy wyświetlaczy graficznych

### prymitywy graficzne

●

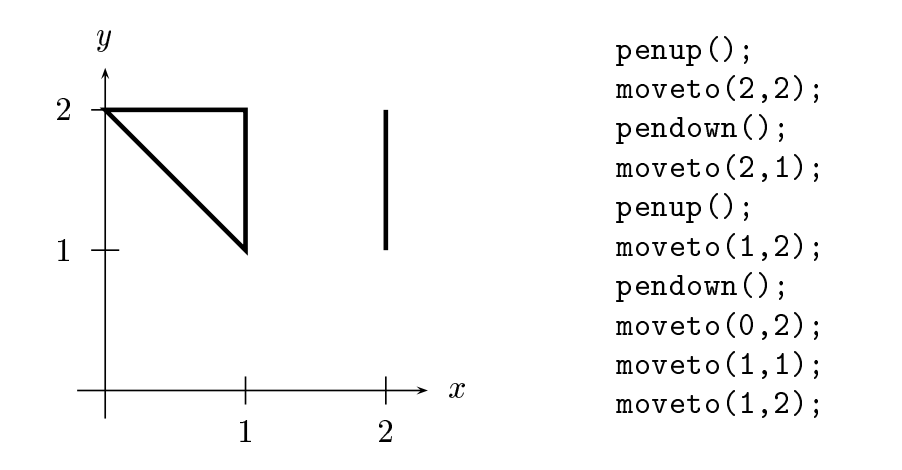

Figure I.2: Examples of vector graphics commands.

### *Grafika rastrowa <sup>a</sup> wektorowa*

- [Wprowadzenie](#page-2-0)
- ❖ [Wizualizacja](#page-3-0)
- ❖ [Blender](#page-10-0)
- ❖ [Uznanie](#page-13-0)
- ❖ Trzy modele<br>wyświetlaczy graficznych

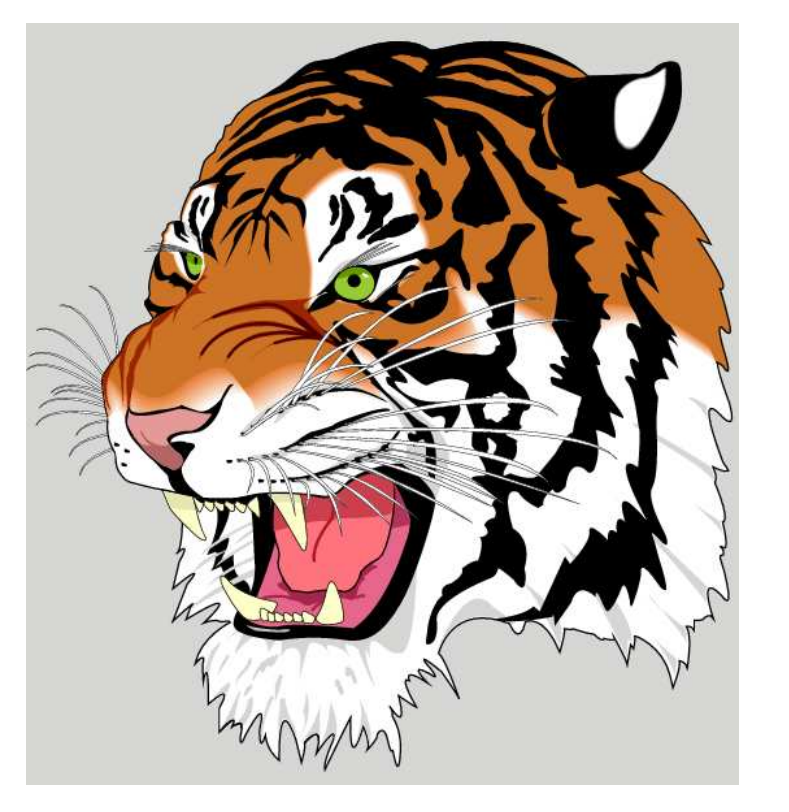

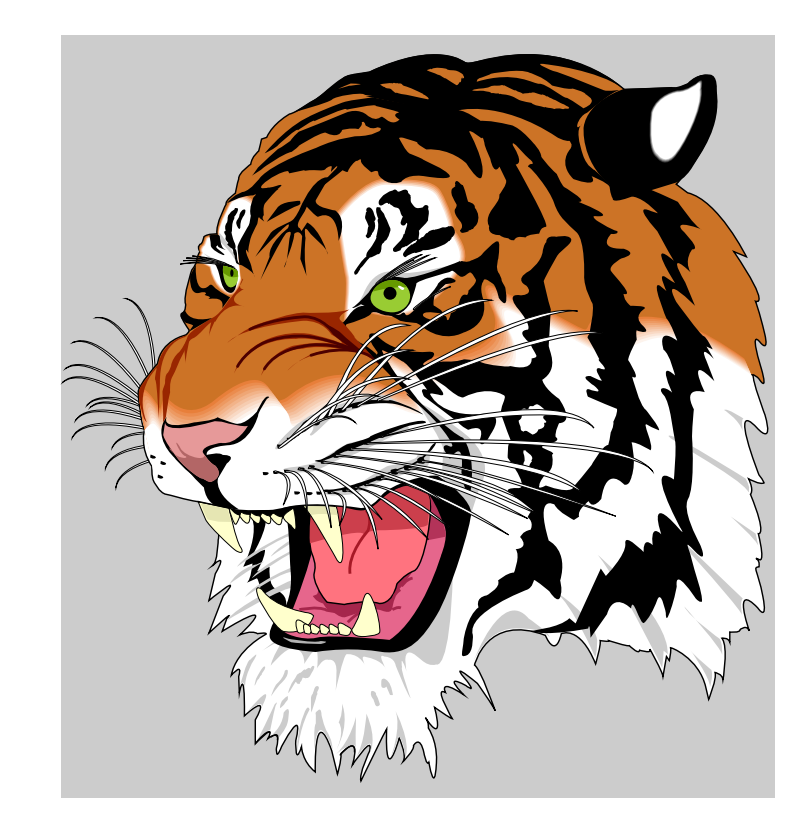

# *Grafika 3W*

●

- [Wprowadzenie](#page-2-0)
- ❖ [Wizualizacja](#page-3-0)
- ❖ [Blender](#page-10-0)
- ❖ [Uznanie](#page-13-0)
- ❖ Trzy modele<br>wyźwietleszy wyświetlaczy
- graficznych
- przymitywy graficzne
- ●wieloboki (slang: *polygony*)
- ● renderowanie
	- ✦ <sup>w</sup> czasie rzeczywistym
	- ◆ nie w czasie rzeczywistym ✦